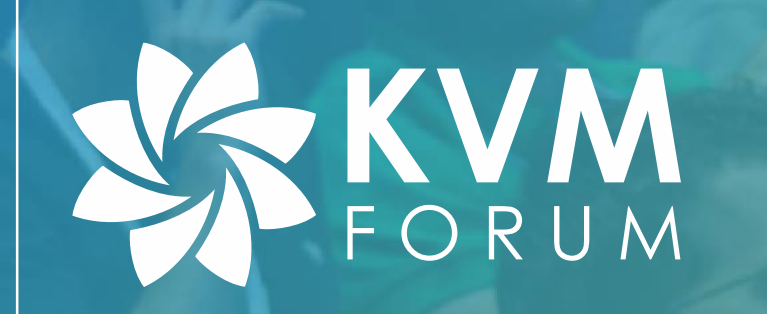

# **Guest Memory Protection**

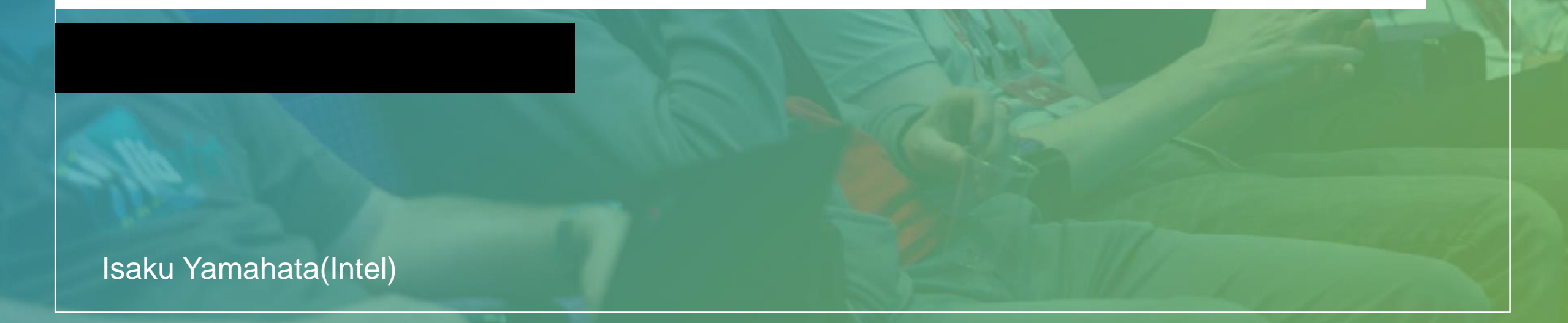

### Demand for guest-memory-protection

- Cloud computing is common
- Protecting data in such environment
- Even from VMM/host OS/firmware
- Guest-memory-protection
	- Vendor neutral terminology in qemu/kvm world

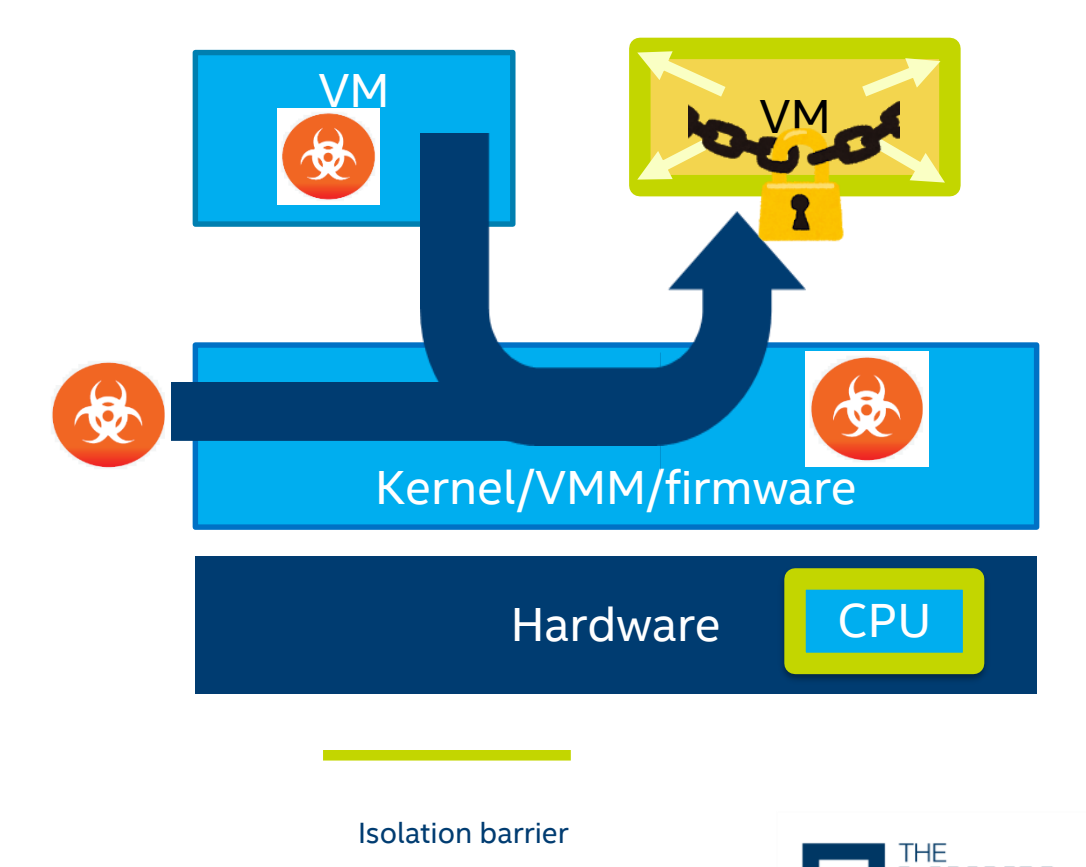

#### Removing user space mapping

• GPA->HPA uses get\_user\_pages() (or its variant)

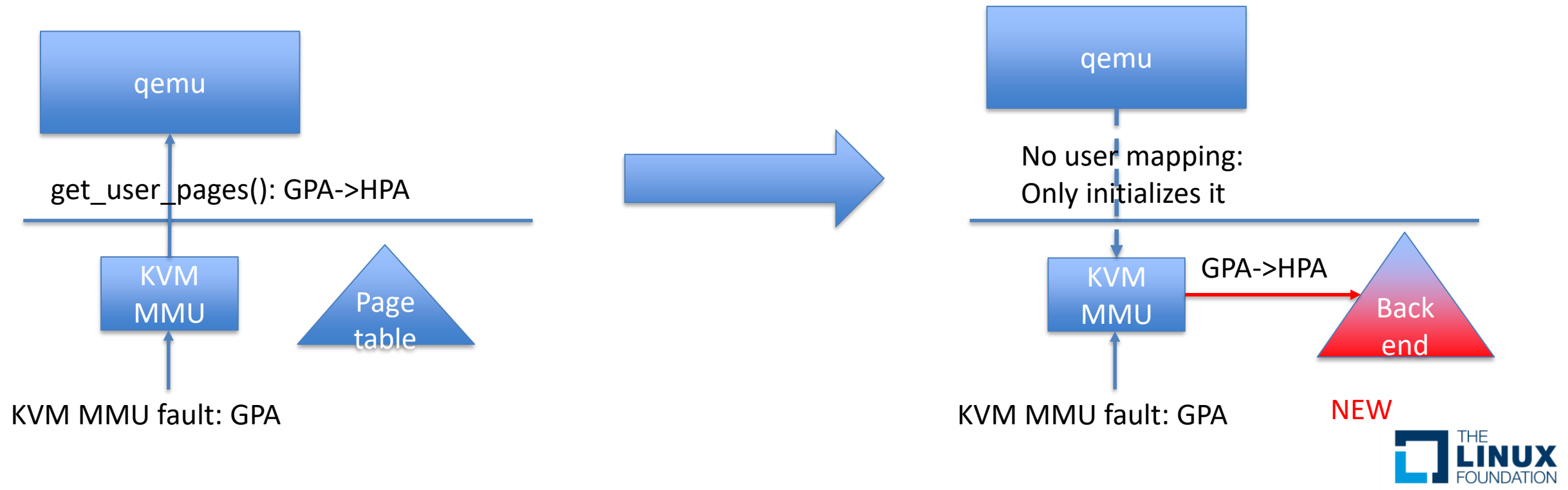

## Operations of KVM MMU(x86)

- A new interface for KVM MMU
- Address conversion to resolve KVM MMU fault
	- $-$  GPA -> HPA
- Dirty page logging for live-migration
- User fault for postcopy: propagating KVM MMU fault into user space

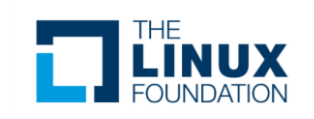

### Allowing multiple backends

- New interface for KVM MMU: GPA -> HPA
	- For various backend
- Update KVM MMU to use it

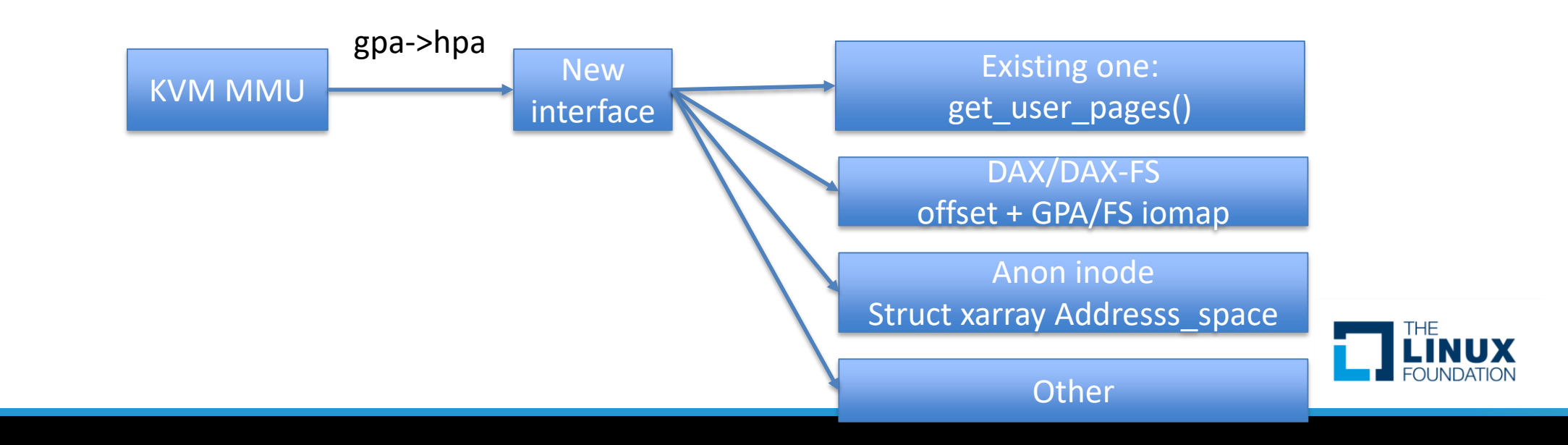

## Dirty page logging

- modify mark\_page\_dirty()
- Instead of marking pte, maintain inside the backend

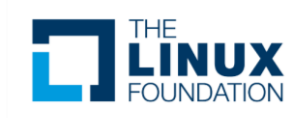

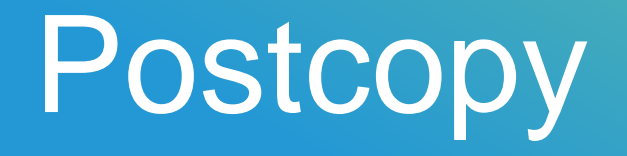

- Introduce new fd for postcopy
- Mostly same interface to userfaultfd for minimum modification to qemu

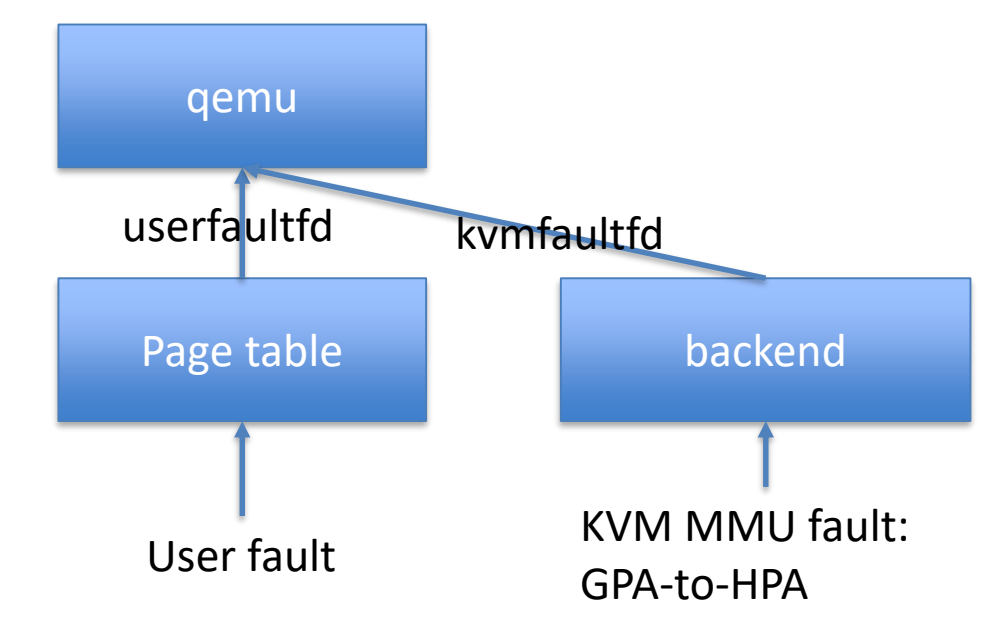

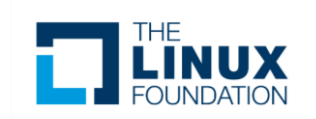

## Allowing multiple type of VM

- Co-existence of Guest-memory-protected VM and normal VM
- Enhance capability joctl for VM feature
	- (Some of) KVM capability becomes per-VM, not systemwide
- Enhance Switching device KVM ioctl to VM KVM ioctl for VM feature

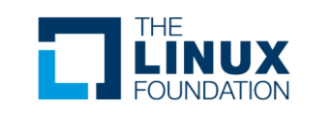

#### More hooks for initialization/teardown

- Introduce VM-type for x86
- Some functionalities aren't useable/must be enabled for memory-protected guest.
	- Hooks to disable/enable/check it
- CPU/CPUID/MSR/memory
	- More hooks for them

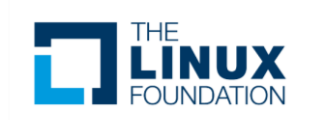

#### Disabling devices/features

- Some of devices/features aren't usable(doesn't make sense) for memoryprotected guest
	- More knobs to disable
- Twist of ACPI-table to not-report those devices
- Really disable them in device-emulation

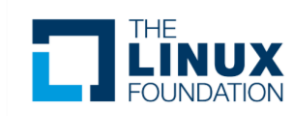

#### Reducing attack surface

- Eliminating BIOS device initialization
- Disabling initialization only IO(portio/mmio)(freezing (some of )device state)

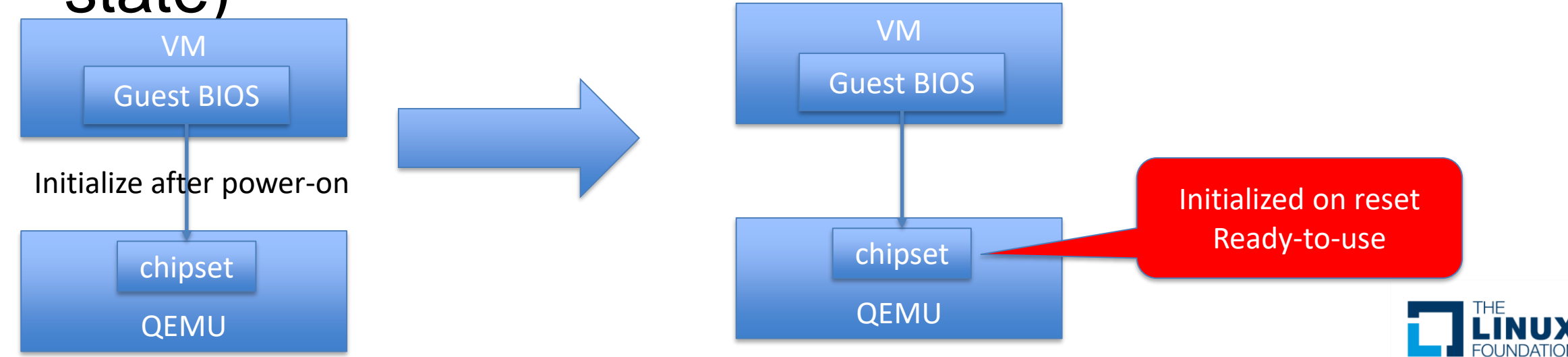

### Proposal to make progress

- Hooks for CPU/memory initialization/teardown
	- More knobs for cpuid/MSR
- More knobs to disable device/registers if appropriate
	- Hook for ACPI table generation
- Add after-reset hook to twist the reset status
- Allowed-list of port-IO/MMIO region which configurable on startup
	- Instead of ad-hoc "if (enabled)" check

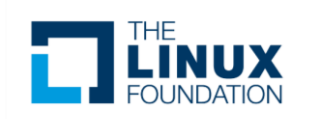

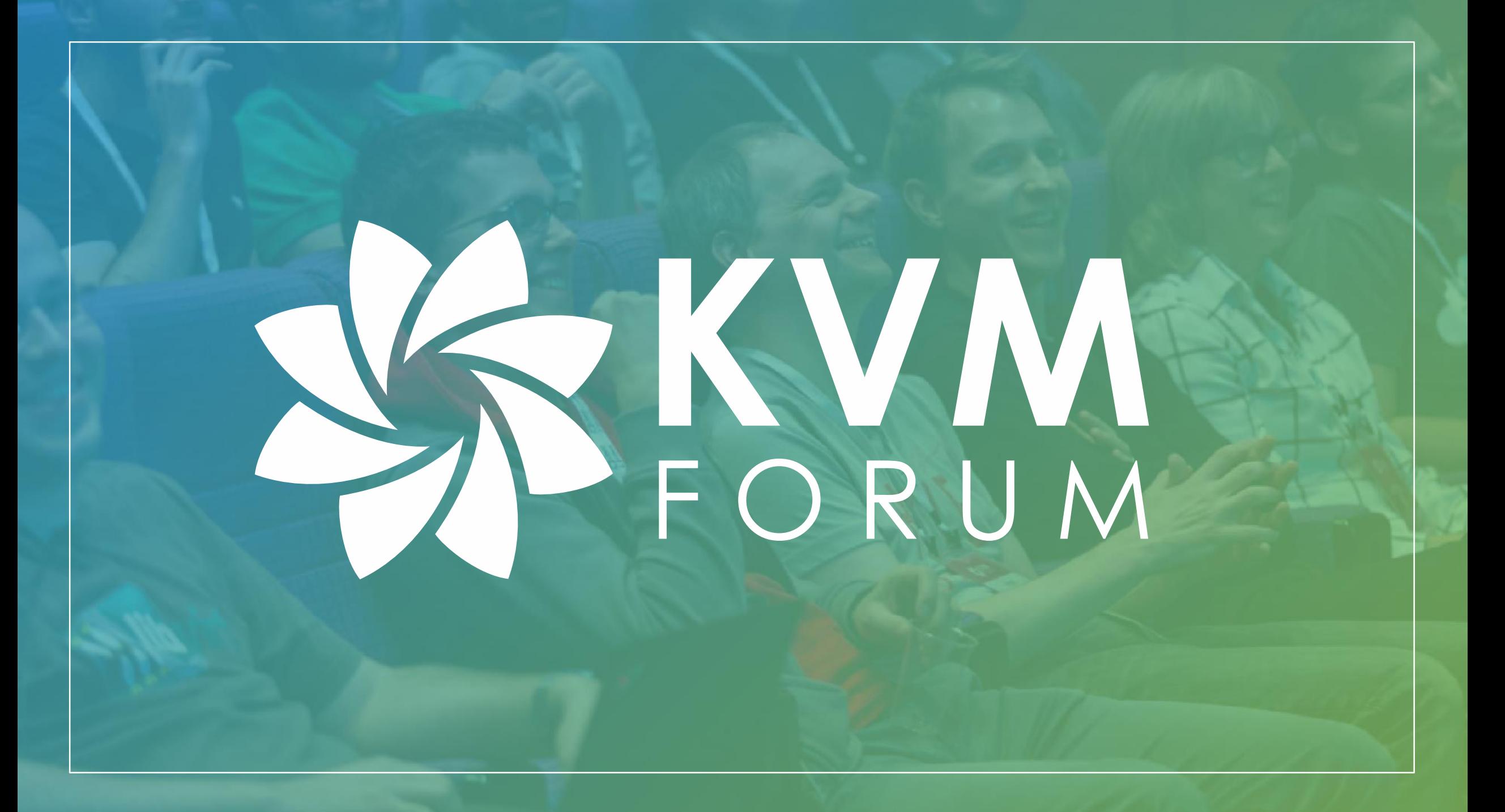

#### Removing qemu mapping to guest memory

- New internal structure: GPA -> HPA
	- Wrapper of: get\_user\_pages()
	- Struct file: address\_space
- Update x86 kvm MMU code to use new interface
- Dirty page logging
- Postcopy
	- Userfaultfd isn't directly usable.
	- Adds new fd with (mostly) same interface for

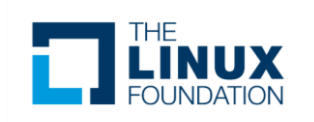

### Reducing attack surface(cont)

- Don't allow chipset configuration
- Qemu setup configuration and guest uses it
	- No bios setup because bios is in guest
		- E.g. Don't allow to change MMCFG
	- Twisting reset state
- Right now, it's adhoc "if" clauses.
- Disabling unused devices
- BIOS: no pflash
- Additional MSR constraint
	- Currently very adhoc

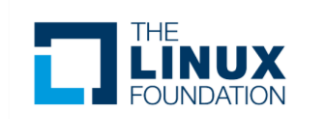

- Twisting reset state and freeze IO
	- No changes to chipset configuration
- Disabling some devices
	- E.g. legacy device(ISA devices), legacy interrupt controller, SMI
	- Add more device configurations to disable
- Twisting ACPI
	- for disabled devices
	- IRQ table(only MSI)

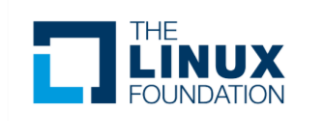

#### Disabling devices

- Some devices (especially legacy one) should be disabled/eliminated
- There are sever

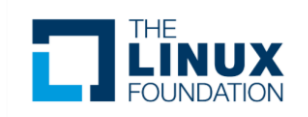